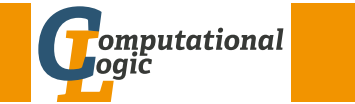

# Logic Programming

Georg Moser

<span id="page-0-0"></span>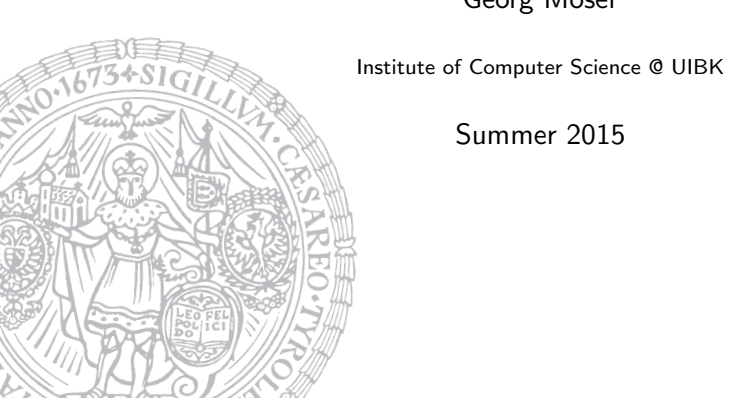

Summer 2015

#### Summary of Last Lecture

# Outline of the Lecture

### Logic Programs

introduction, basic constructs, database and recursive programming, theory of logic programs

### The Prolog Language

programming in pure prolog, arithmetic, structure inspection, meta-logical predicates, cuts, extra-logical predicates, how to program efficiently

### Advanced Prolog Programming Techniques

nondeterministic programming, incomplete data structures, definite clause grammars, meta-programming , constraint logic programming

# Summary of Last Lecture

### Two Choices

- 1 goal in sequence of goals
- rule in logic program

substitution  $\qquad -$  avoid choice by always taking mgu

### Computation Model of Logic Programs

- the choice of goal is arbitrary if there is a successful computation for a specific order, then there is a successful computation for any other order
- the choice of rules is essential not every choice will lead to a successful computation; thus the computation model is nondeterministic

GM (Institute of Computer Science @ UIBK) Logic Programming

# Database Programming Making Implicit Information Explicit Information Explicit Information Explicit Information Explicit Information Explicit Information Explicit Information Explicit Information Explicit Information Expli Example

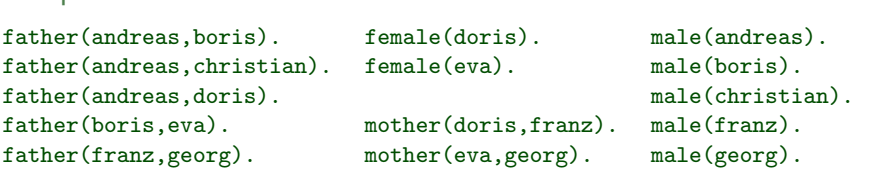

### Naming Conventions

- predicates are often denoted together with their arity: father/2
- for each predicate a relation scheme is defined: father(Father, Child)
- relation schemes are denoted in italics
- variables should have mnemonic names; each new word in a variable is started with a capital letter: NieceOrNephew
- in predicates words are separated by underscores: schedule\_conflict
- relation schemes are also used in commenting code

#### Database Programming Making Implicit Information Explicit Information Explicit Information Explicit

Example

```
daughter(X,Y) \leftarrow father(Y,X), female(X).
daughter(X,Y) \leftarrow mother(Y,X), female(X).
grandfather(X, Y) \leftarrow father(X, Z), father(Z, Y).
grandfather(X,Y) \leftarrow father(X,Z), mother(Z,Y).
parent(X, Y) \leftarrow father(X, Y).
parent(X,Y) \leftarrow mother(X,Y).
```
### Relation Schemes

daughter(Daughter, Parent) parent(Parent, Child) grandfather(Grandfather,GrandChild)

#### Example

```
brother(Brother,Sib) ←
   parent(Parent,Brother), parent(Parent,Sib), male(Brother).
```

```
GM (Institute of Computer Science @ UIBK) Logic Programming
```
Database Programming Making Implicit Information Explicit Information Explicit Information Explicit Information Explicit

# [Struct](#page-0-0)ured Data and Data Abstractio[n](#page-0-0)

Example (Unstructured Data)

```
course(discrete mathematics,tuesday,8,11,sandor,szedmak,
  victor franz hess,d).
```
### Example (Structured Data)

```
course(discrete mathematics,time(tuesday,8,11),
  lecturer(sandor,szedmak),location(victor_franz_hess,d)).
```
### Example

```
lecturer(Lecturer,Course) ←
  course(Course,Time,Lecturer,Location).
duration(Course,Length) ←
```

```
course(Course,time(Day,Start,Finish),Lecturer,Location),
plus(Start,Length,Finish).
```
### Example

```
andreas \neq boris. andreas \neq georg.<br>andreas \neq christian. boris \neq christian.
andreas \neq christian.
andreas \neq franz. boris \neq franz.
brother(Brother,Sib) ←
    parent(Parent,Brother), parent(Parent,Sib),
    male(Brother), Brother \neq Sib.
```
#### Example

 $mother(Woman) \leftarrow mother(Woman,Child)$ .

#### **Observation**

overloading with the same predicate name, but different arity, is fine

GM (Institute of Computer Science @ UIBK) Logic Programming

Database Programming **Making Implicit Information Explicit Information Explicit Information Explicit Information Explicit** 

### Example (cont'd)

teaches(Lecturer,Day) ← course(Course,time(Day,Start,Finish),Lecturer,Location).

occupied(Location,Day,Time) ← course(Course,time(Day,Start,Finish),Lecturer,Location), Start  $\leq$  Time, Time  $\leq$  Finish.

### Why structure Data?

- helps to organise data
- rules can be written abstractly, hiding irrelevant detail
- modularity is improved

### The Art of Prolog says

We believe that the appearance of a program is important, particularly when attempting difficult problems

#### **Making Implicit Information Explic**

# Recursive Rules

### Example

grandpartent(Ancestor,Descendant) ← parent(Ancestor,Person), parent(Person,Descendant). greatgrandpartent(Ancestor,Descendant) ←

parent(Ancestor,Person), grandpartent(Person,Descendant).

```
greatgreatgrandpartent(Ancestor,Descendant) ←
 parent(Ancestor,Person), greatgrandpartent(Person,Descendant).
 .
 .
 .
```
# Example

```
ancestor(Ancestor,Descendant) ←
```
parent(Ancestor,Person), ancestor(Person,Descendant).

 $\mathsf{ancestor}(\texttt{Ancestor},\texttt{Desendent}) \leftarrow \texttt{parent}(\texttt{Ancestor},\texttt{Desendent})$ .

```
M (Institute of Computer Science @ UIBK) Logic Programming
```
#### Recursive Programming

# [Recursi](#page-0-0)ve Programming

### Definition

- a type is a (possible infinite) set of terms
- types are conveniently defined by unary relations

### Example

 $male(X)$ . female $(X)$ .

### Definition

- to define complex types, recursive logic programs may be necessary
- the latter types are called recursive types
- recursive types, defined by unary recursive programs, are called simple recursive types
- a program defining a type is a type definition; a call to a predicate defining a type is a type condition

# Logic Programs and the Relational Database Model

### **Observation**

the basic operations of relational algebras, namely:

- **1** union
- 2 difference
- 3 cartesian product
- 4 projection
- 5 selection
- 6 intersection

can easily be expressed within logic programming

### Example

r union  $s(X_1,\ldots,X_n) \leftarrow r(X_1,\ldots,X_n)$ . r\_union\_s $(X_1,\ldots,X_n) \leftarrow s(X_1,\ldots,X_n)$ .

M (Institute of Computer Science @ UIBK) Logic Programming

#### Recursive Programming

# Simple Recursive Types

### Example

```
is tree(nil).
is_tree(tree(Element,Left,Right)) \leftarrowis_tree(Left),
    is_tree(Right).
```
### Definition

- a type is complete if closed under the instance relation
- with every complete type  $T$  one associates an incomplete type IT which is a set of terms with instances in  $T$  and instances not in  $T$

#### Example

- the type  $\{0, s(0), s(s(0)), \ldots\}$  is complete
- the type  $\{X, 0, s(0), s(s(0)), \ldots\}$  is incomplete

## Arithmetic

### Example

```
natural number(0).
natural_number(s(X)) \leftarrow natural_number(X).
```
### Example

```
plus(0,X,X) \leftarrow natural_number(X).
plus(s(X), Y, s(Z)) \leftarrow plus(X, Y, Z).times(0,X,0).
times(s(X),Y,Z) \leftarrow times(X,Y,U), plus(U,Y,Z).
```
### Example

```
factorial(0,s(0)).
factorial(s(N),F) \leftarrow factorial(N,F_1), times(s(N),F_1,F).
```
GM (Institute of Computer Science @ UIBK) Logic Programming

#### Recursive Programming

### [Lists](#page-0-0)

### **Notation**

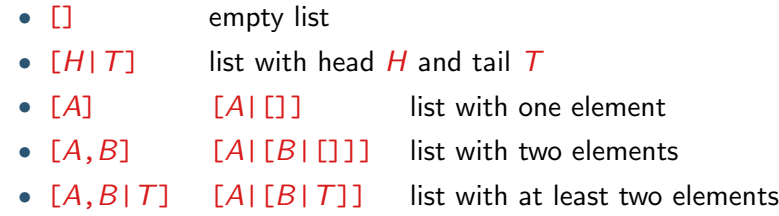

### Example

is list( $[1]$ ). is list( $[X|Xs]$ )  $\leftarrow$  is list( $Xs$ ).

### Notation (cont'd)

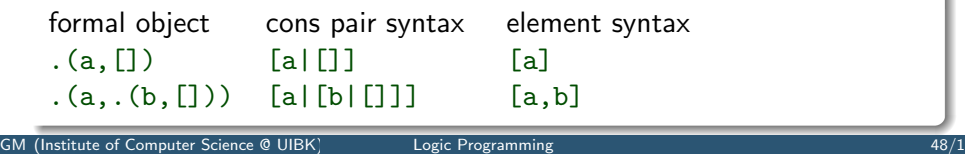

#### Recursive Programming

#### Example

 $0 \leqslant X \leftarrow$  natural number(X).  $s(X) \leqslant s(Y) \leftarrow X \leqslant Y.$  $minimum(N_1,N_2,N_1) \leftarrow N_1 \leq N_2$ .  $minimum(N_1, N_2, N_2) \leftarrow N_2 \leq N_1$ .

#### Example

 $mod(X, Y, Z) \leftarrow Z \leftarrow Y$ , times(Y,Q,W), plus(W,Z,X).  $mod(X, Y, X) \leftarrow X \leftarrow Y$ .  $mod(X, Y, Z) \leftarrow plus(X1, Y, X), mod(X1, Y, Z).$ 

#### Example

ackermann(0.N,s(N)).  $ackermann(s(M),0,Va1) \leftarrow akermann(M,s(0),Val).$  $ackermann(s(M),s(N),Val) \leftarrow akermann(s(M),N,Val),$  $ackerman(M,Val<sub>1</sub>,Val).$ 

GM (Institute of Computer Science @ UIBK) Logic Programming

#### Recursive Programming

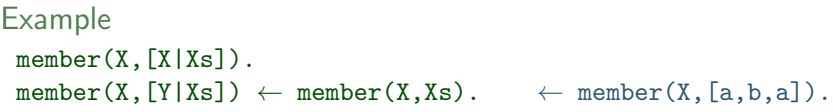

```
Example
append(Xs,Ys,Zs) \leftarrow append([\ ],Ys,Ys).append(Xs,Ys,Zs) \leftarrowXs = [H|Ts],append(Ts,Ys,Us),
    Zs = [H|Us].
```
 $Xs = []$ , append([H|Ts],Ys,[H|Zs]) ←<br>Zs = Ys. append(Ts,Ys,Zs). append(Ts,Ys,Zs).

```
Example
```
 $prefix([1,Xs).$  suffix $(Xs,Xs).$  $prefix([X|Xs], [X|Ys]) \leftarrow \text{suffix}(Xs, [Y|Ys]) \leftarrow$  $prefix(Xs,Ys)$ .  $suffix(Xs,Ys)$ .

GM (Institute of Computer Science @ UIBK) Logic Programming 49/1

```
Example (Uses of append)
```

```
prefix(Xs,Ys) \leftarrow append(Xs,As,Ys).
suffix(Xs,Ys) \leftarrow append(Ks,Xs,Ys).
member(X,Ys) \leftarrow append(As, [X|Xs], Ys).
```
### Example

```
reverse([],[]).
reverse([X|Xs],Zs) \leftarrow reverse(Xs,Ys), append(Ys,[X],Zs).reverse(Xs,Ys) \leftarrow reverse(Xs,[1,Ys)).reverse([X|Xs],Acc,Ys) \leftarrow reverse(Xs,[X|Acc],Ys).reverse([],Ys,Ys).
```
#### Example

```
length([1,0)].
length([X|Xs],s(N)) \leftarrow length(Xs,N).
```
M (Institute of Computer Science @ UIBK) Logic Programming

#### Composing Recursive Programs

### Example

```
delete_2([X|Xs],X,Ys) \leftarrow delete_2(Xs,X,Ys).delete_2([X|Xs],Z,[X|Ys]) \leftarrow delete_2(Xs,Z,Ys).delete_{2}([], X, []).\leftarrow delete<sub>2</sub>([a, b, c, b],b, [a, c])
true
\leftarrow delete<sub>2</sub>([a,b,c,b], [b,[a,b,c,d])true
```
### Example

```
select(X,[X|Xs],Xs).
select(X, [Y|Ys], [Y|Zs]) \leftarrow select(X, Ys, Zs)\leftarrow delete([a], b, [a])
true
\leftarrow select([a],b,X)
false
```
## Composing Recursive Programs

#### Example

delete/3 removes all occurrences of an element from a list

#### Approach

- 1 craft the predicate with one (procedural) use in mind
- **2** afterwards see, if alternative uses make declarative sense

#### Example

 $delete([X|Xs],Z,?) \leftarrow X = Z$ ,  $delete(Xs,Z,Ys)$ .  $\text{delete}([\texttt{X}|\texttt{Xs}],\texttt{Z},?) \qquad \leftarrow \texttt{X} \neq \texttt{Z}$ ,  $\text{delete}(\texttt{Xs},\texttt{Z},\texttt{Ys}).$  $delete([], X, []).$ 

 $delete([X|Xs],X,Ys) \leftarrow delete(Xs,X,Ys).$ delete( $[X|Xs]$ ,Z, $[X|Ys]$ )  $\leftarrow$  X  $\neq$  Z, delete(Xs,Z,Ys).  $delete([], X, []).$ 

```
GM (Institute of Computer Science @ UIBK) Logic Programming
```
#### **Sorting**

#### Example

```
permutationsort(Xs,Ys) \leftarrow permutation(Xs,Ys), ordered(Ys).
permutation(Xs,[Z|Zs]) \leftarrow select(Z,Xs,Ys), permutation(Ys,Zs).
permutation([],[]).
ordered([X]).
ordered([X,Y|Ys]) \leftarrow X \leq Y, ordered([Y|Ys]).
select(X, [X|Xs], Xs).
select(X, [Y|Ys], [Y|Zs]) \leftarrow select(X, Ys, Zs).
```
#### Example

```
insertionsort([X|Xs],Ys) \leftarrow insertionsort(Xs,Zs),
                                 insert(X,Zs,Ys).
insertionsort([],[]).
insert(X, [1, [X]).
insert(X, [Y|Ys], [Y|Zs]) \leftarrow X > Y, insert(X, Ys, Zs).
insert(X, [Y|Ys], [X, Y|Ys]) \leftarrow X \leq Y.
```
### Example

Sorting

```
quicksort([X|Xs], Ys) \leftarrowpartition(Xs,X,Littles,Bigs),
    quicksort(Littles,Ls), quicksort(Bigs,Rs),
    append(Ls,[X|Rs],Ys).
partition([X|Xs], Y, [X|Ls], Bs) \leftarrowX = < Y, partition(Xs, Y, Ls, Bs).
partition([X|Xs], Y, Ls,[X|Bs]) ←
    X > Y, partition(Xs, Y, Ls, Bs).
partition([], Y, [], []).
```
Example (Recursive Datastructures)

isotree(nil,nil).  $isotree(tree(X,Left1,Right1),tree(X,Left2,Right2)) \leftarrow$ isotree(Left1,Left2), isotree(Right1,Right2).  $isotree(tree(X,Left1,Right1),tree(X,Left2,Right2)) \leftarrow$ isotree(Left1,Right2), isotree(Right1,Left2).

GM (Institute of Computer Science @ UIBK) Logic Programming 54/1